# **Инструкция для регистрации на платформе Minsk City of Learning**

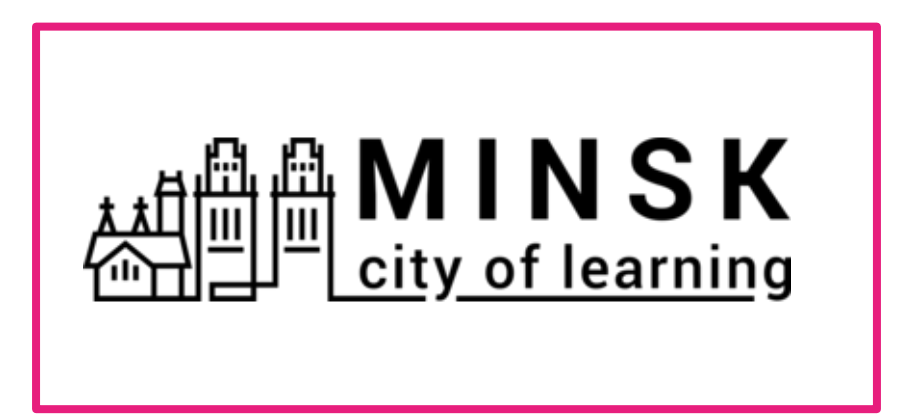

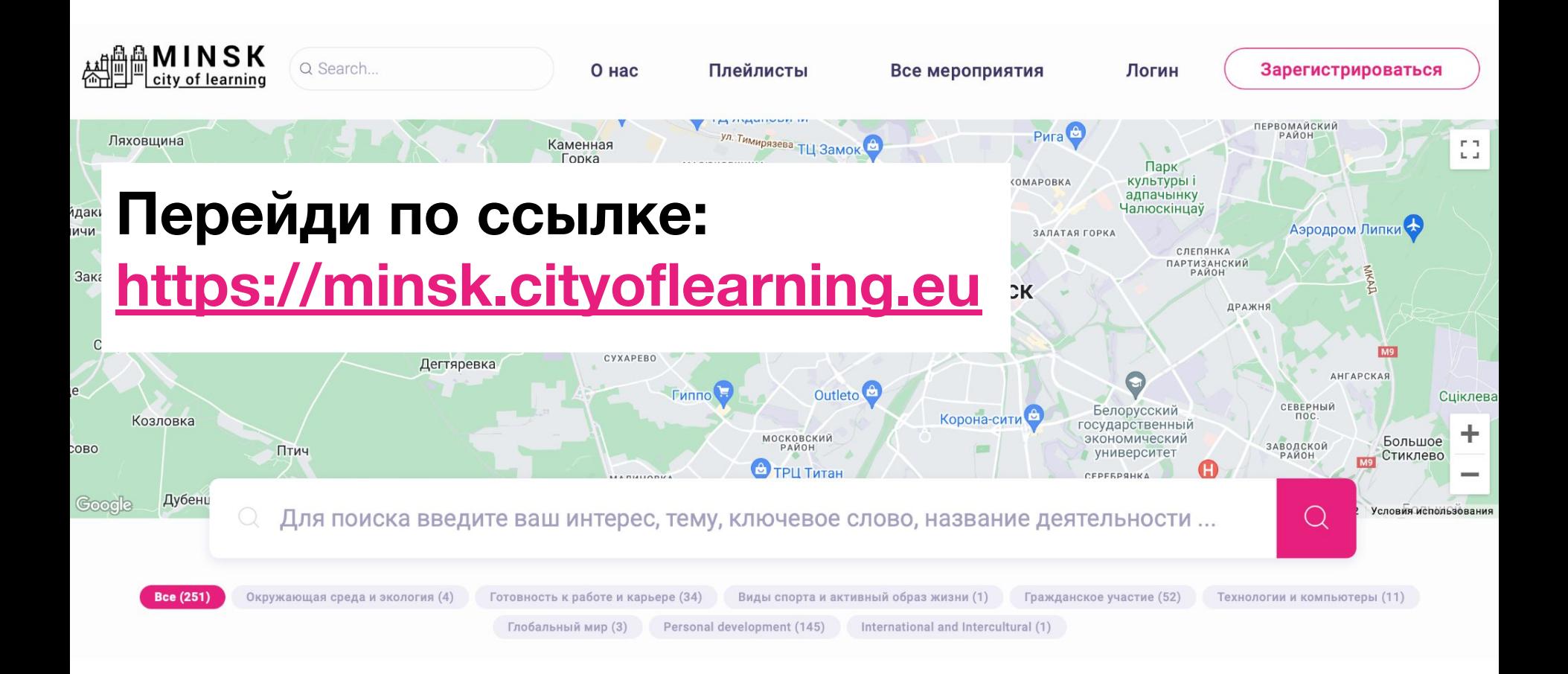

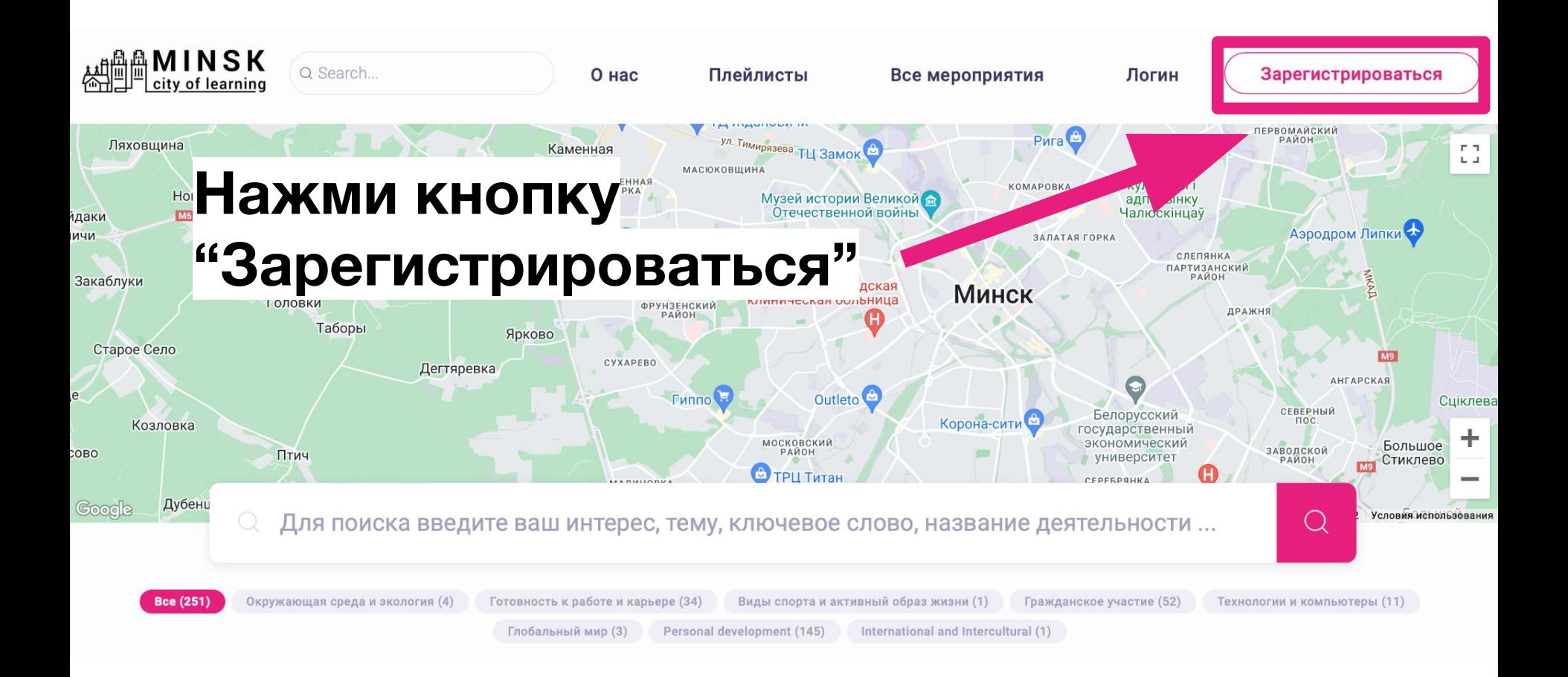

# **Введи свой адрес электронной почты (который регулярно проверяешь)**

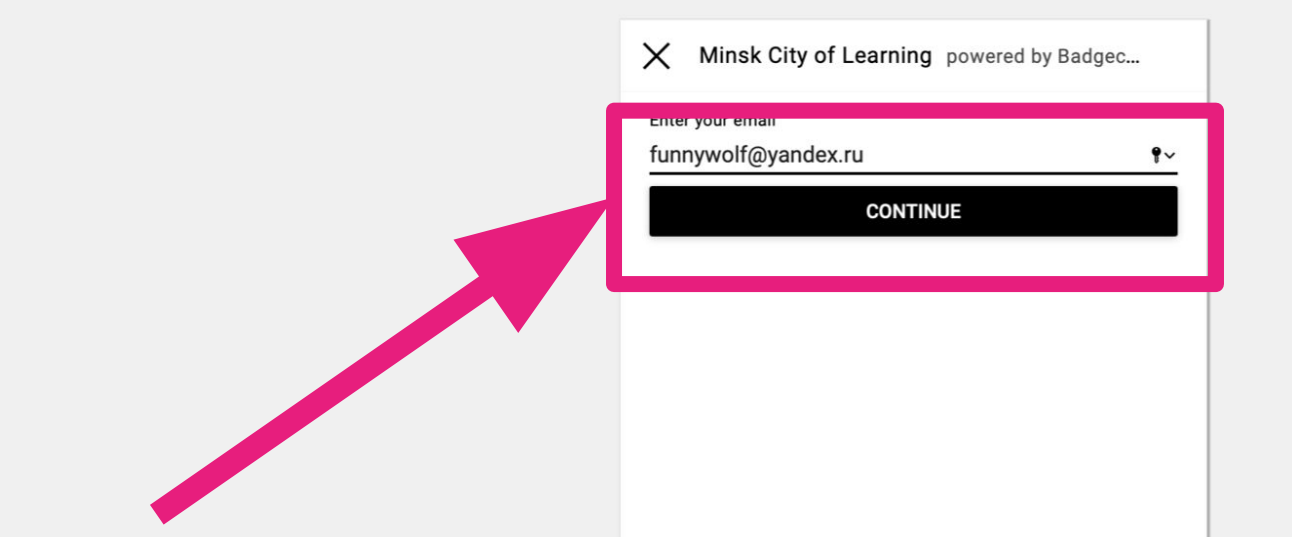

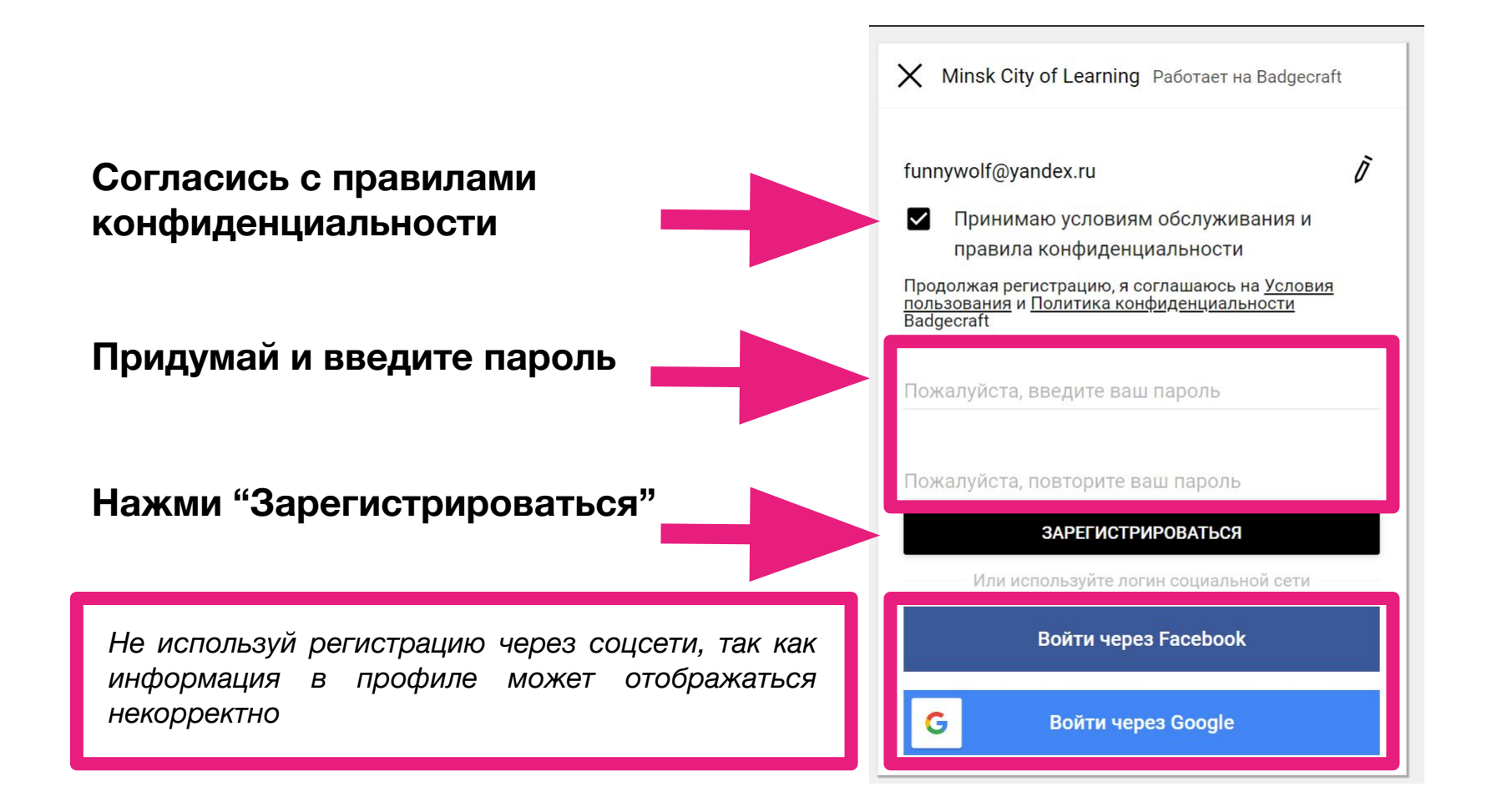

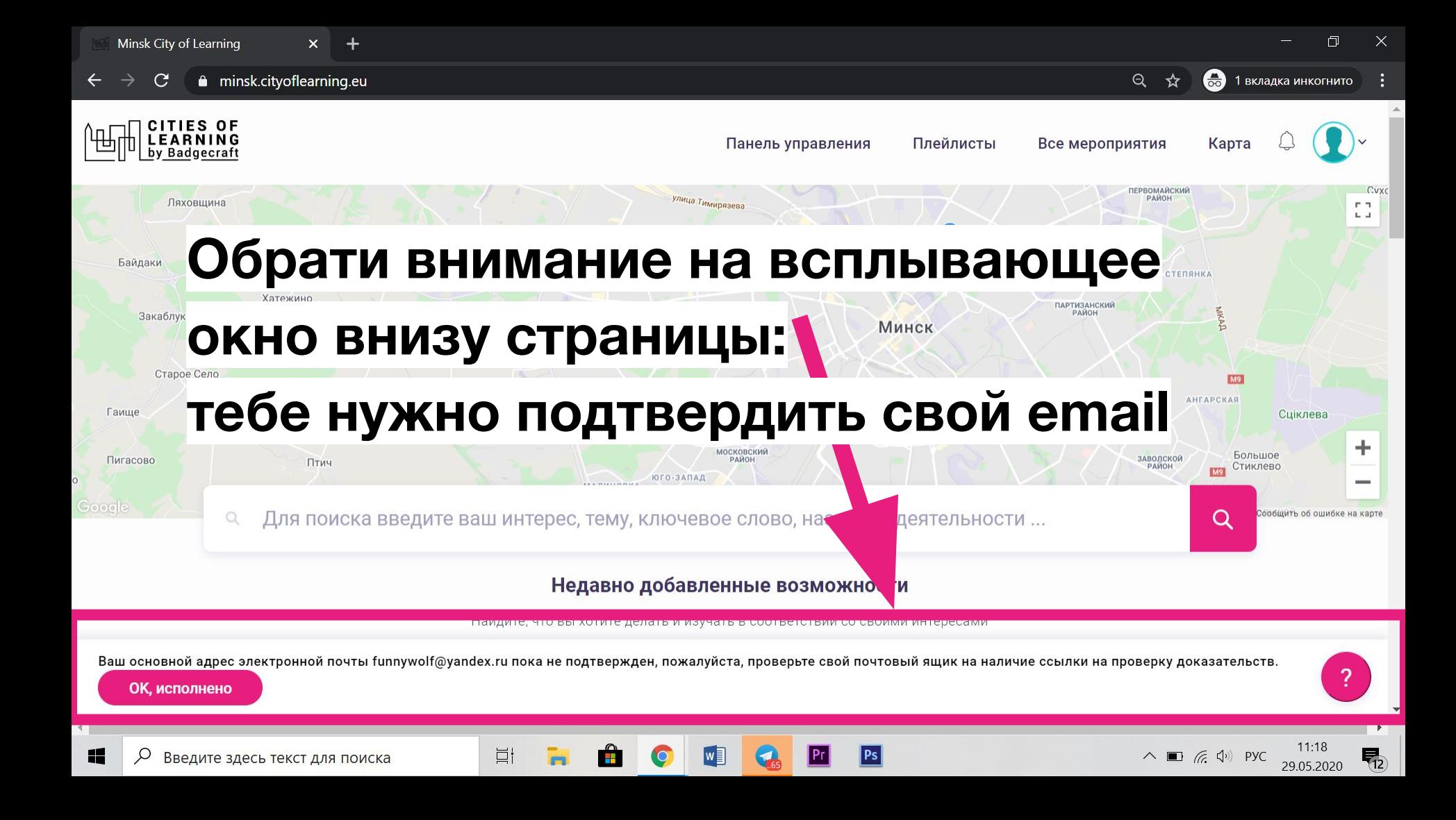

### Зайди в свой почтовый клиент (приоритетно Gmail)

Открой письмо, озаглавленное "Verify your email at **Badgecraft"** 

Нажми на ссылку в письме

### Congratulations Funnywolf

Welcome to Badgecraft. We are very glad you care about achievements and want to use Open Badges for this.

You have to verify that funnywolf@yandex.ru belongs to You. To do that follow this link: https://minsk.cityoflearning.eu/email-verify/108a7218-bba5-44c3-8e3e-4a55e11d9b5e

use Badgecraft tools:

You

To collect your achievements in one profile

To manage them online

**Ei** 

• To use Open Badges in your projects

Minsk City of Learning is a territory-based web platform offers interactive maps with learning opportunities and enables learning providers to offer and learners to join learning pathways through playlists and certify achievements with digital Open Badges.

craft, UAB | info@badgecraft.eu | J. Jasinskio, 01122 Vilnius, Lithuania Badgecraft Ireland, Ltd. |

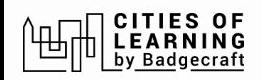

## Если все прошло успешно, ты увидишь такое сообщение

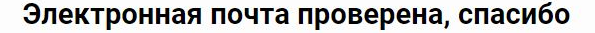

Сейчас это окно можно закрыть.

### $\mathbb{B}$  badgecraft

Badgecraft размещает эту платформу и разрабатывает ее вместе с ведущими образовательными организациями. Программа Европейского Союза Erasmus+ выделила софинансирование для создания первой версии этой платформы. Свяжитесь с support@badgecraft.eu

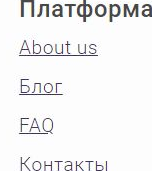

### Законно

Политика конфиденциальности Защита данных Условия пользования Исследовать Карта цифровые открытые бейджи Города обучения

Зарегистрироваться

### Изменить язык:

ietuvių Eesti Española Nederlands Русский Slovenščina Italiano Français Suomi Portugues (Brasil) English Deutsch

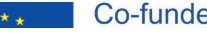

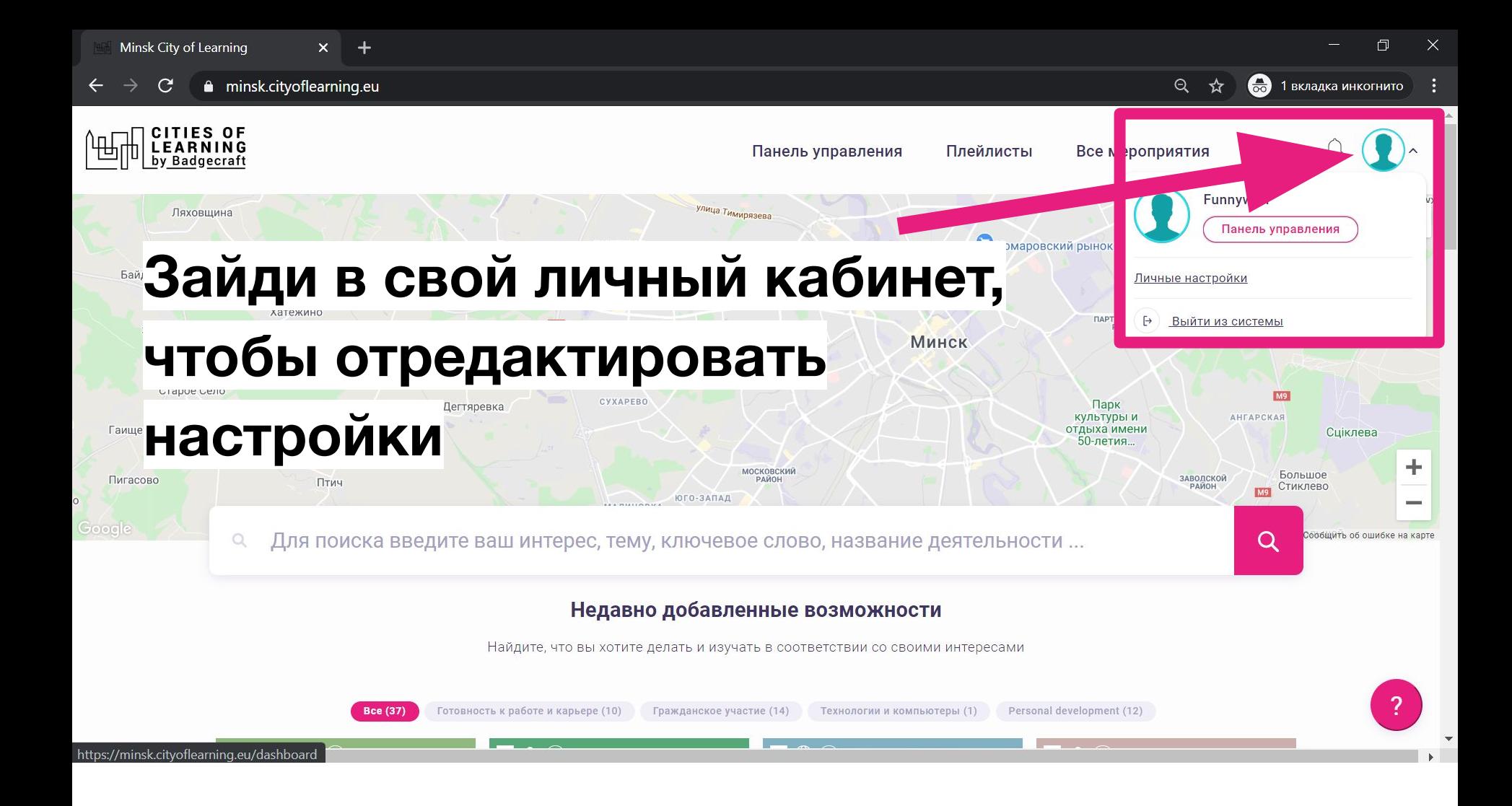

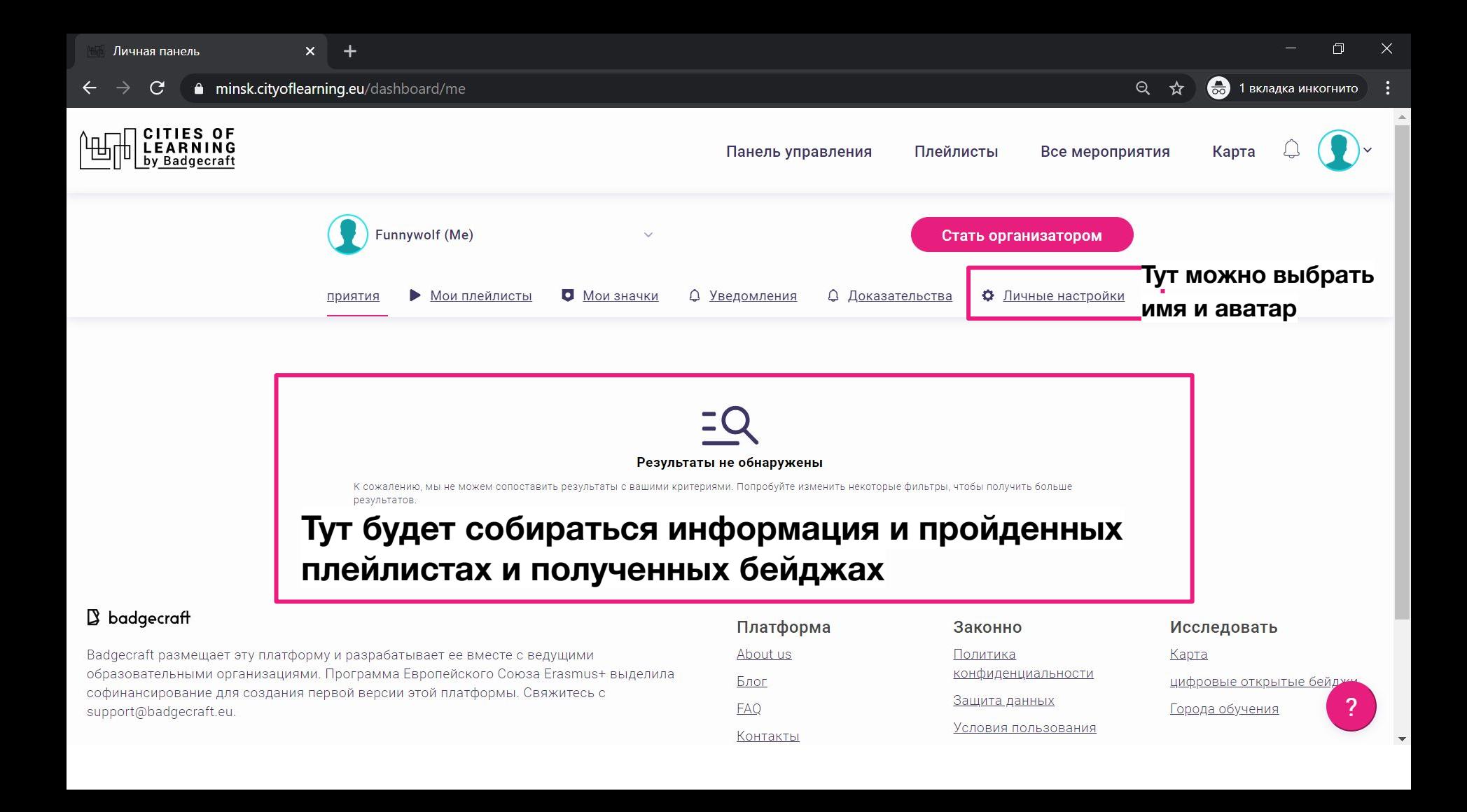

 $+$ 

 $\Delta$ 

### • 1 вкладка инкогнито  $Q \times 1$

### Личные настройки

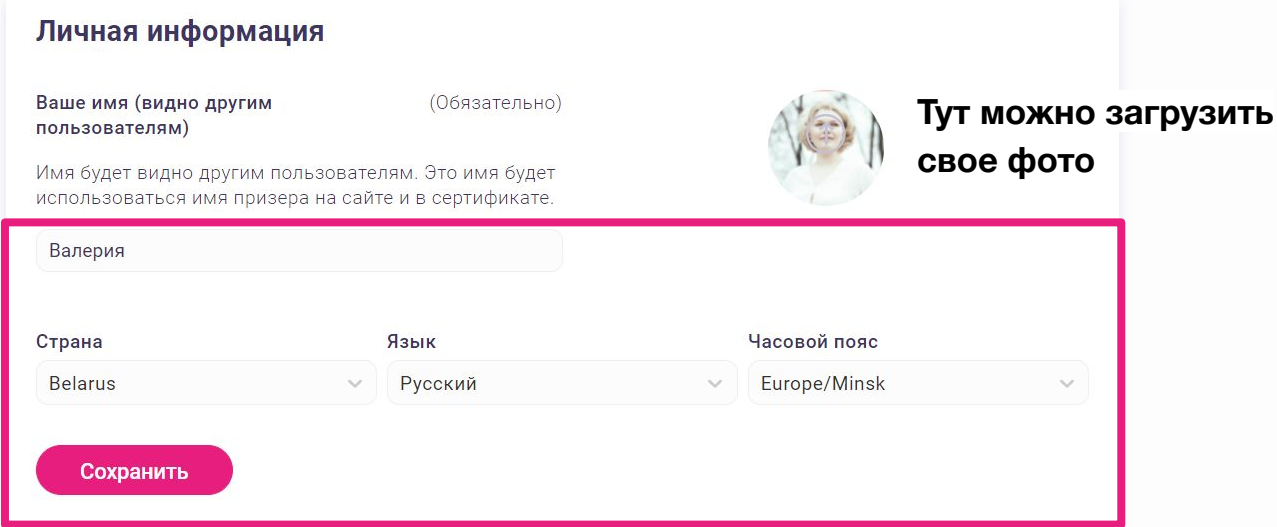

### Добавь имя, язык, часовой пояс, фотографию

**Контакты** 

funnywolf@yandex.ru <sub>Основная электронная почта</sub>

Добавить электронную почту

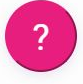

## **Перейди к плейлисту по ссылке: https://minsk.cityoflearning.eu/ru/activities/15751**

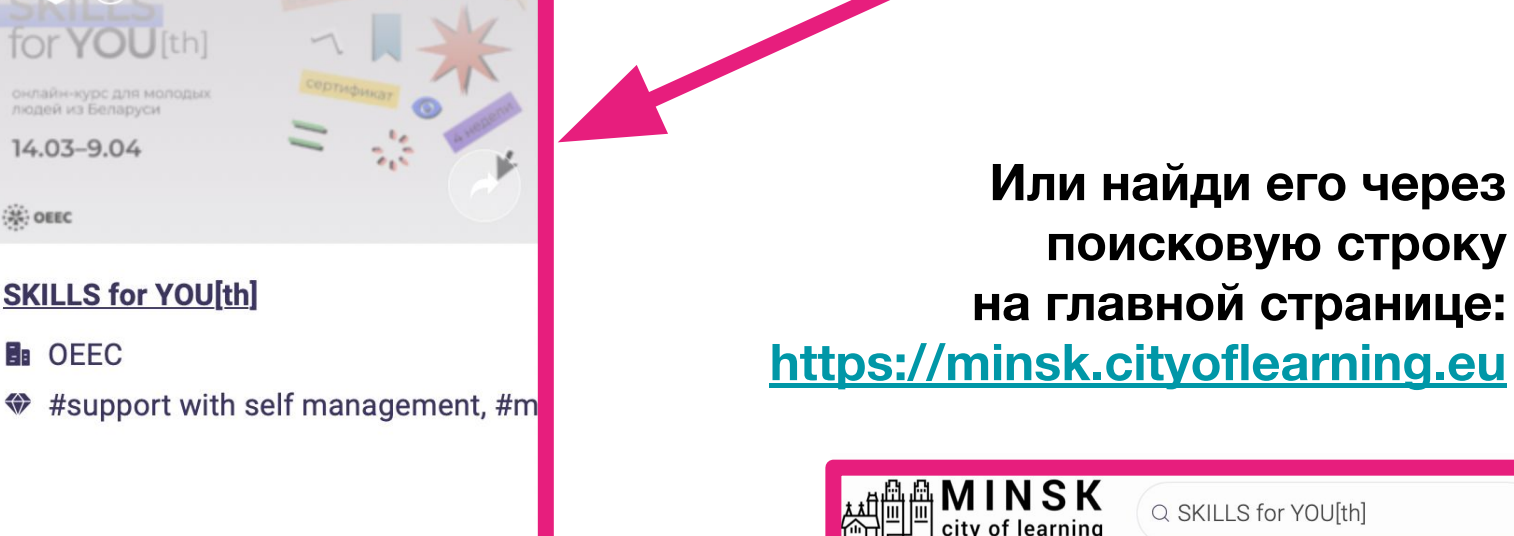

Просмотр

15

淡 OEEC

**B**<sub>D</sub> OFFC

пюлей из Беларусу  $14.03 - 9.04$ 

**SKILLS for YOU[th]** 

**SKILLS for YOUIthl** 

Плейлист

# 15 SKILLS for **YOU**[th]

онлайн-курс для молодых людей из Беларуси

14.03-9.04

**SKILLS for YOU[th]** 

8 встреч лкат Зайди в плейлист  $\mathbb{R}^2$ Нажми кнопку Присоединяйтесь

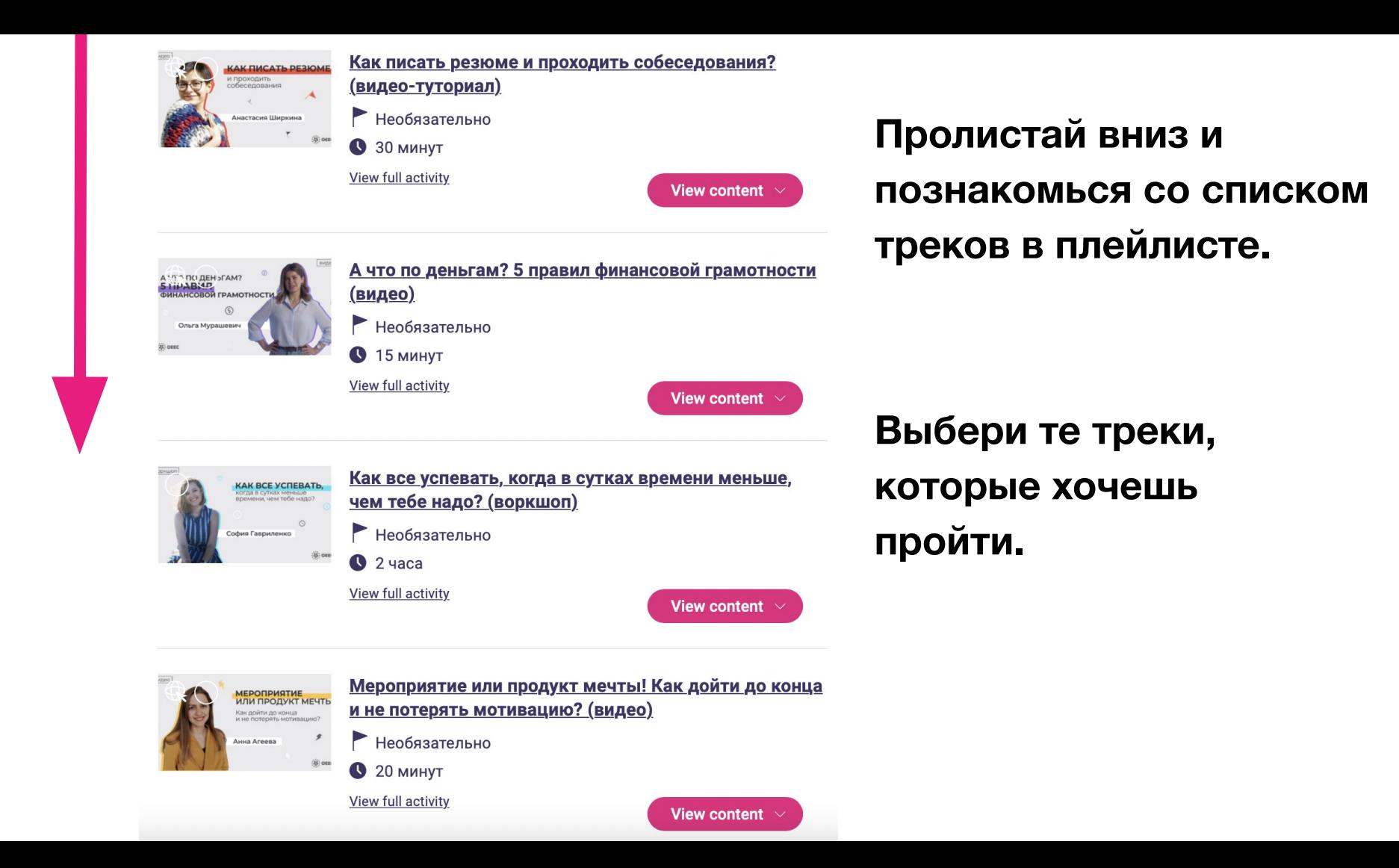

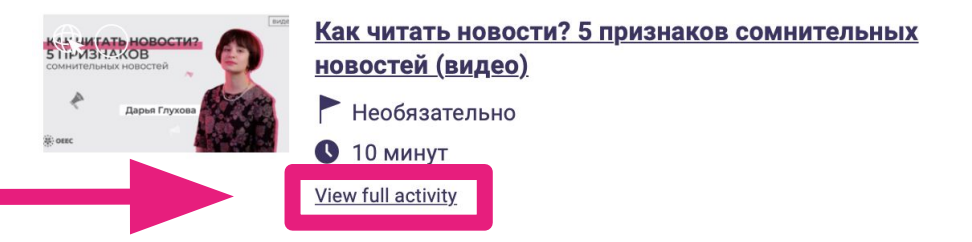

## Зайди в тот трек, который хочешь пройти

### Содержание

Чтобы принимать правильные решения, важно знать, что происходит в мире. Курс доллара, пандемия, война - все это влияет на нашу жизнь. Поэтому новости важно читать.

Но есть проблема. Новости появляются непрерывно, и понять, где правда, а где фейк, очень сложно. Особенно, когда нам пытаются навязать идею: «Проще никому не верить» или «Правды мы никогда не узнаем».

Невозможно самостоятельно проверить каждую новость, но есть признаки, которые вам подскажут, что с этим сообщением что-то не так.

### В этом видео ты узнаешь:

- почему не стоит доверять «кричащим» заголовкам;
- почему важно проверять «репутацию» сайтов, на которых вы читаете НОВОСТИ:
- сколько источников должно быть у новости, которой можно доверять;
- как не поддаться манипуляции на чувствительной теме.

### $\mathbf{1} \oplus \mathbb{C}$

## КАК ЧИТАТЬ НОВОСТИ? 5 ПРИЗНАКОВ сомнительных новостей

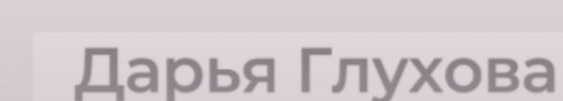

 $\frac{1}{2}$ 

Как читать новости? 5 признаков сомнительных новостей (видео)

Присоединяйтесь

видео

√ Вы присоединились, чтобы выполнять задания в мероприятии Как читать новости? 5 признаков сомнительных новостей (видео)

## КАК ЧИТАТЬ НОВОСТИ? 5 ПРИЗНАКОВ сомнительных новостей

## **Когда ты выбрал/а трек,**

# **кнопка поменяет свой цвет**

Как читать новости? 5 признаков сомнительных новостей (видео)

Действия :

## Прочитай содержание

### Содержание

Чтобы принимать правильные решения, важно знать, что происходит в мире. Курс доллара, пандемия, война - все это влияет на нашу жизнь. Поэтому новости важно читать.

Но есть проблема. Новости появляются непрерывно, и понять, где правда, а где фейк, очень сложно. Особенно, когда нам пытаются навязать идею: «Проще никому не верить» или «Правды мы никогда не узнаем».

Невозможно самостоятельно проверить каждую новость, но есть признаки, которые вам подскажут, что с этим сообщением что-то не так.

### В этом видео ты узнаешь:

- почему не стоит доверять «кричащим» заголовкам;
- почему важно проверять «репутацию» сайтов, на которых вы читаете НОВОСТИ;
- сколько источников должно быть у новости, которой можно доверять;
- как не поддаться манипуляции на чувствительной теме.

### Экспертка

Дарья Глухова, сотрудница проекта Media IQ. Они продвигают культуру осознанного отношения к информации в медиа и рассказывают, как читать новости. Даша изучает фейки и пропаганду. И ведёт тикток, где рассказывает о медиаграммотности.

## **После ознакомления с треком выполни задание и получи бейдж**

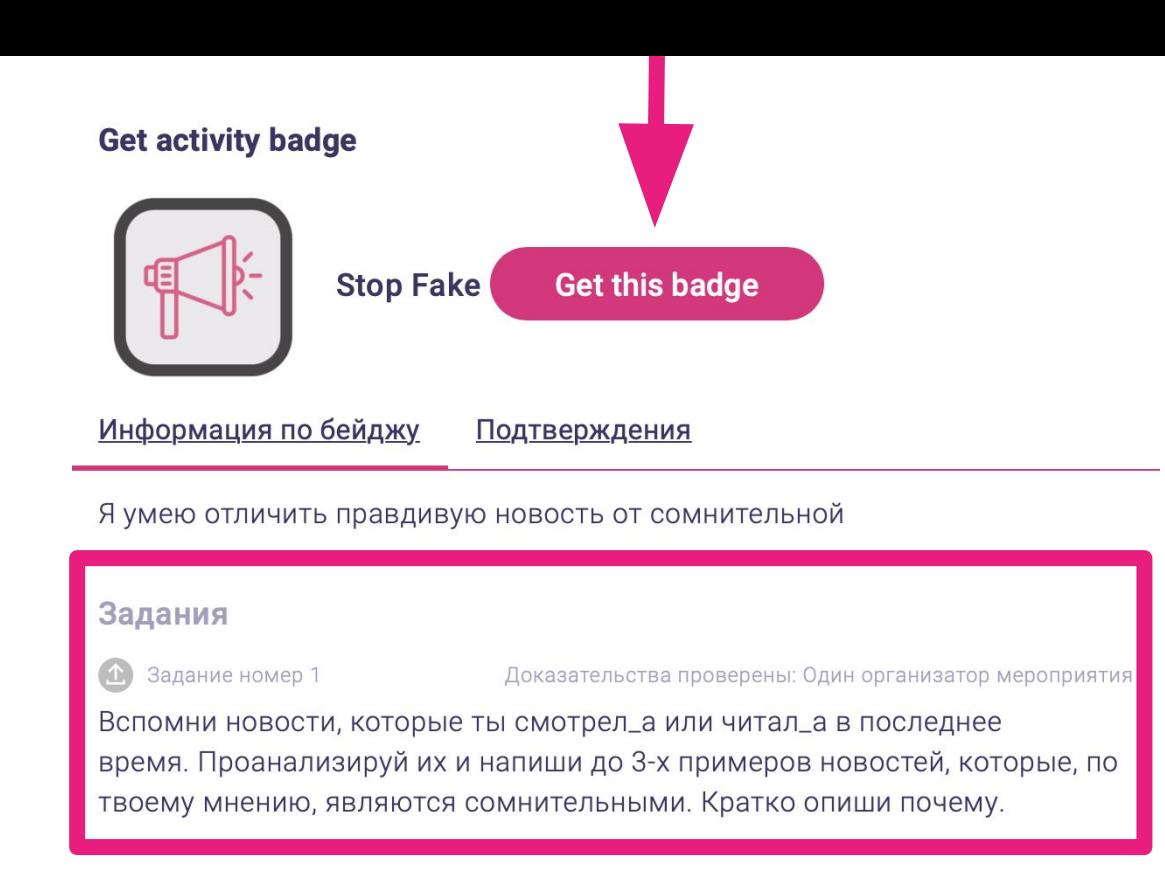

Просите проверить доказательство

Добавить текст доказательства здесь ...

## **и попроси проверку у модераторок курса**

## **выполнения задания**

## **доказательства**

## **Добавляй**

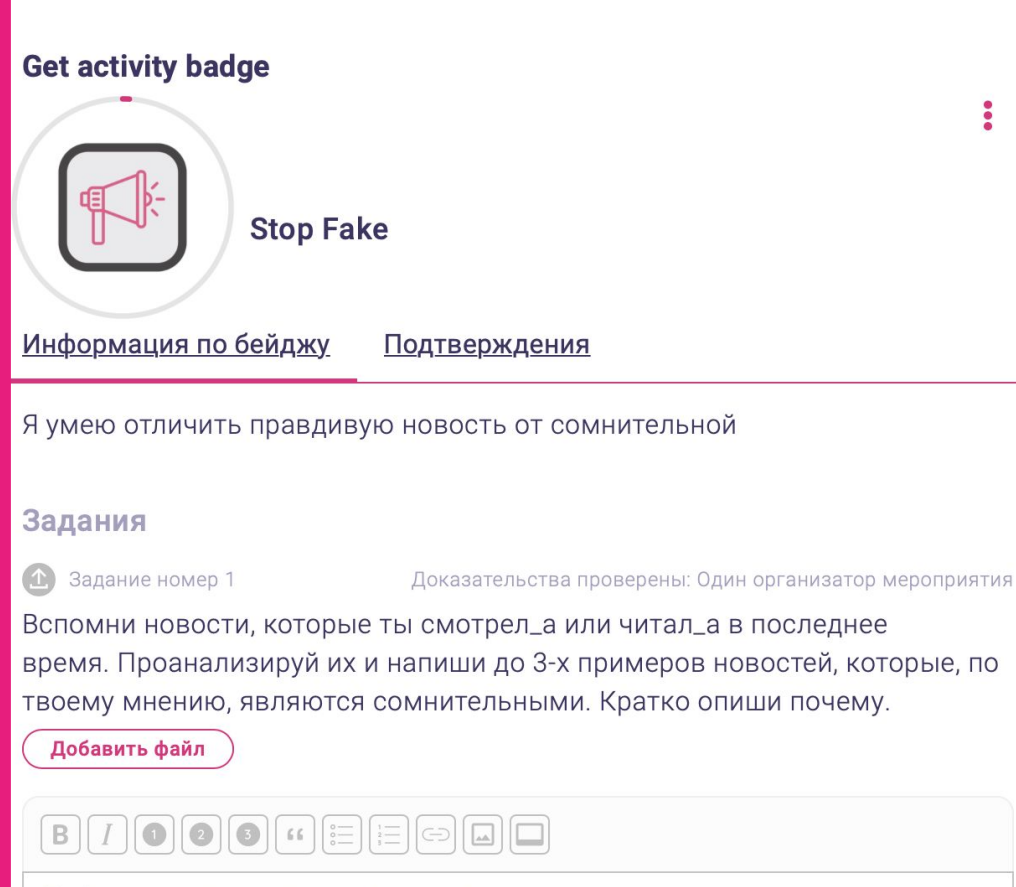

## **Если остались вопросы, задай вопрос в чате или напиши нам на почту:**

**[oeec.online@gmail.com](mailto:oeec.ngo@gmail.com)**